## Kreis 1 Aschaffenburg-Nord

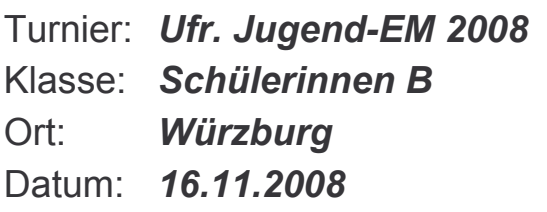

 $d. V.$ 

 $\mathcal{I}$ 

 $\cal O$ 

## Vorrundengruppen E - H

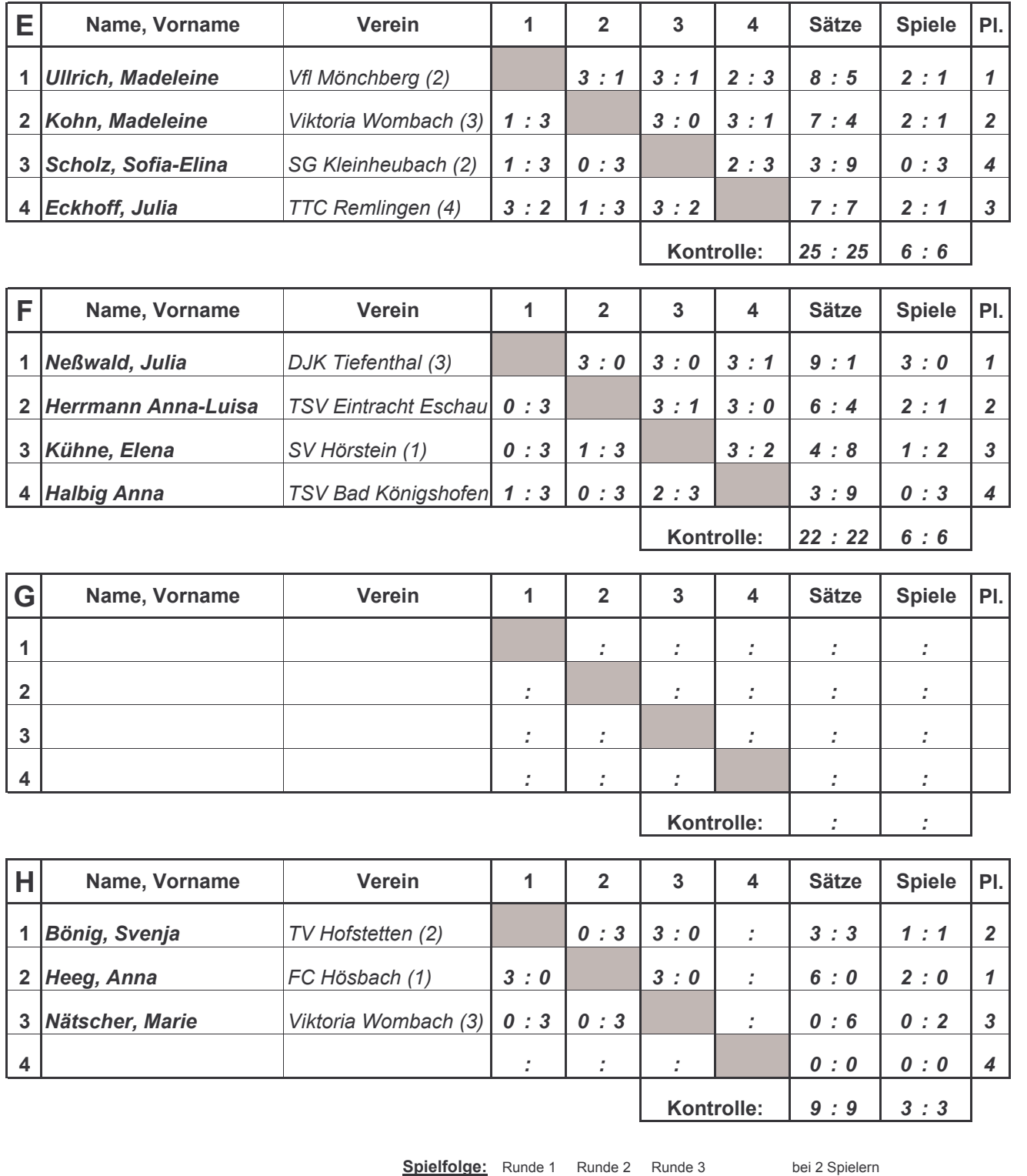

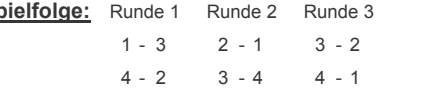

 $1+3$  4+2

Autor und Copyright (C) 1998: Alfred Sammer